# МИНИСТЕРСТВО ОБРАЗОВАНИЯ И НАУКИ РЕСПУБЛИКИ БАШКОРТОСТАН ГОСУДАРСТВЕННОЕ АВТОНОМНОЕ ПРОФЕССИОНАЛЬНОЕ ОБРАЗОВАТЕЛЬНОЕ УЧРЕЖДЕНИЕ ТУЙМАЗИНСКИЙ ГОСУДАРСТВЕННЫЙ ЮРИДИЧЕСКИЙ КОЛЛЕДЖ

## РАБОЧАЯ ПРОГРАММА ДИСЦИПЛИНЫ ИНОСТРАННЫЙ ЯЗЫК

## ПО СПЕЦИАЛЬНОСТИ СРЕДНЕГО ПРОФЕССИОНАЛЬНОГО ОБРАЗОВАНИЯ

## 09.02.05 ПРИКЛАДНАЯ ИНФОРМАТИКА ПО ОТРАСЛЯМ базовый уровень

Туймазы 2022 г.

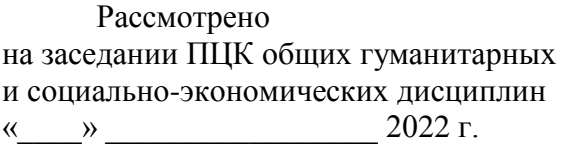

Рабочая программа учебной дисциплины разработана на основе Федерального государственного образовательного стандарта (далее – ФГОС) по специальности среднего профессионального образования (далее – СПО) 09.02.05 «Прикладная информатика (по отраслям)», утвержденного Министерством образования и науки РФ 13.08.2014 г. приказ № 1001 и зарегистрированного в Министерстве юстиции РФ 25.08.2014 N 33795.

Организация-разработчик: ГАПОУ Туймазинский государственный юридический колледж

Разработчик: Аглеева Аниса Шарифьяновна, преподаватель высшей категории, председатель ПЦК общих гуманитарных и социально-экономических дисциплин

## **СОДЕРЖАНИЕ**

1. ПАСПОРТ ПРОГРАММЫ УЧЕБНОЙ ДИСЦИПЛИНЫ

2. КОМПЕТЕНЦИИ ОБУЧАЮЩЕГОСЯ, ФОРМИРУЕМЫЕ В РЕЗУЛЬТАТЕ ОСВОЕНИЯ ДИСЦИПЛИНЫ

3. СТРУКТУРА И СОДЕРЖАНИЕ УЧЕБНОЙ ДИСЦИПЛИНЫ

4. УСЛОВИЯ РЕАЛИЗАЦИИ ПРОГРАММЫ ДИСЦИПЛИНЫ

5. КОНТРОЛЬ И ОЦЕНКА РЕЗУЛЬТАТОВ ОСВОЕНИЯ ДИСЦИПЛИНЫ

6. ФОНД ОЦЕНОЧНЫХ СРЕДСТВ ДЛЯ ПРОВЕДЕНИЯ ПРОМЕЖУТОЧНОЙ

АТТЕСТАЦИИ ОБУЧАЮЩИХСЯ ПО ДИСЦИПЛИНЕ…………………….…..

## **1. ПАСПОРТ РАБОЧЕЙ ПРОГРАММЫ УЧЕБНОЙ ДИСЦИПЛИНЫ «Иностранный язык»**

#### **1.1. Область применения программы**

Рабочая программа учебной дисциплины является частью основной профессиональной образовательной программы в соответствии с ФГОС СПО по специальности 09.02.05 Прикладная информатика (по отраслям) (базовый уровень), входящей в укрупненную группу специальностей 09.00.00 Информатика и вычислительная техника.

#### **1.2. Место учебной дисциплины в структуре программы подготовки специалистов среднего звена:**

Учебная дисциплина входит в обязательную часть общего гуманитарного и социально-экономического цикла.

Дисциплина «Иностранный язык» имеет междисциплинарные связи с другими дисциплинами: «Русский язык и культура речи», «Архитектура электронно-вычислительных машин и вычислительной техники», «Операционные системы и среды».

## **1.3. Цели и задачи дисциплины – требования к результатам освоения дисци-**

#### **плины:**

В результате освоения учебной дисциплины «Иностранный язык» обучающийся должен

#### **уметь:**

- общаться (устно и письменно) на иностранном языке на профессиональные и повседневные темы;
- переводить (со словарем) иностранные тексты профессиональной направленности;
- самостоятельно совершенствовать устную и письменную речь, пополнять словарный запас.

#### **знать:**

 лексический (1200 – 1400 лексических единиц) и грамматический минимум, необходимый для чтения и перевода (со словарем) иностранных текстов профессиональной направленности.

#### **1.4. Рекомендуемое количество часов на освоение программы учебной дисциплины:**

### **по очной форме обучения:**

максимальной учебной нагрузки обучающегося 220 часов, в том числе:

- обязательной аудиторной учебной нагрузки обучающегося 188 часов;
- самостоятельной работы обучающегося 32 часа.

## **2. КОМПЕТЕНЦИИ ОБУЧАЮЩЕГОСЯ, ФОРМИРУЕМЫЕ В РЕЗУЛЬТАТЕ ОСВОЕНИЯ ДИСЦИПЛИНЫ**

В результате освоения дисциплины обучаемый должен освоить

### **общие компетенции:**

ОК 1. Понимать сущность и социальную значимость своей будущей профессии, проявлять к ней устойчивый интерес.

ОК 2. Организовывать собственную деятельность, выбирать типовые методы и способы выполнения профессиональных задач, оценивать их эффективность и качество.

ОК 3. Принимать решения в стандартных и нестандартных ситуациях и нести за них ответственность.

ОК 4. Осуществлять поиск и использование информации, необходимой для эффективного выполнения профессиональных задач, профессионального и личностного развития.

ОК 5. Использовать информационно-коммуникационные технологии в профессиональной деятельности.

ОК 6. Работать в коллективе и команде, эффективно общаться с коллегами, руководством, потребителями.

ОК 7. Брать на себя ответственность за работу членов команды (подчиненных), результат выполнения заданий.

ОК 8. Самостоятельно определять задачи профессионального и личностного развития, заниматься самообразованием, осознанно планировать повышение квалификации.

ОК 9. Ориентироваться в условиях частой смены технологий в профессиональной деятельности.

#### **профессиональные компетенции:**

ПК 1.1. Обрабатывать статический информационный контент.

ПК 1.2. Обрабатывать динамический информационный контент.

ПК 1.3. Осуществлять подготовку оборудования к работе.

ПК 1.4. Настраивать и работать с отраслевым оборудованием обработки информационного контента.

ПК 2.2. Разрабатывать и публиковать программное обеспечение и информационные ресурсы отраслевой направленности со статическим и динамическим контентом на основе готовых спецификаций и стандартов.

ПК 2.3. Проводить отладку и тестирование программного обеспечения отраслевой направленности.

ПК 2.4. Проводить адаптацию отраслевого программного обеспечения. ПК 2.5. Разрабатывать и вести проектную и техническую документацию.

ПК 2.6. Участвовать в измерении и контроле качества продуктов.

ПК 3.1. Разрешать проблемы совместимости программного обеспечения отраслевой направленности.

ПК 3.2. Осуществлять продвижение и презентацию программного обеспечения отраслевой направленности.

# **3. СТРУКТУРА И СОДЕРЖАНИЕ УЧЕБНОЙ ДИСЦИПЛИНЫ**

## **3.1. Объем учебной дисциплины и виды учебной работы**

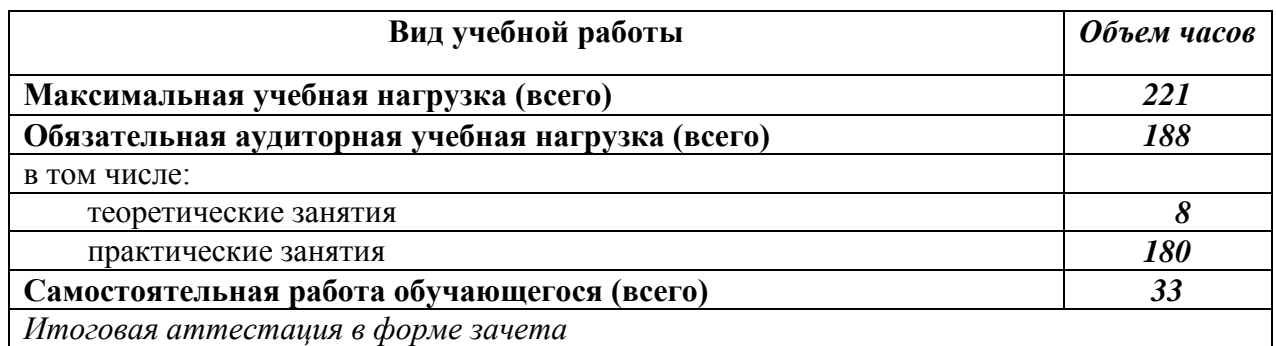

# **3.2. Тематический план и содержание учебной дисциплины «Иностранный язык»**

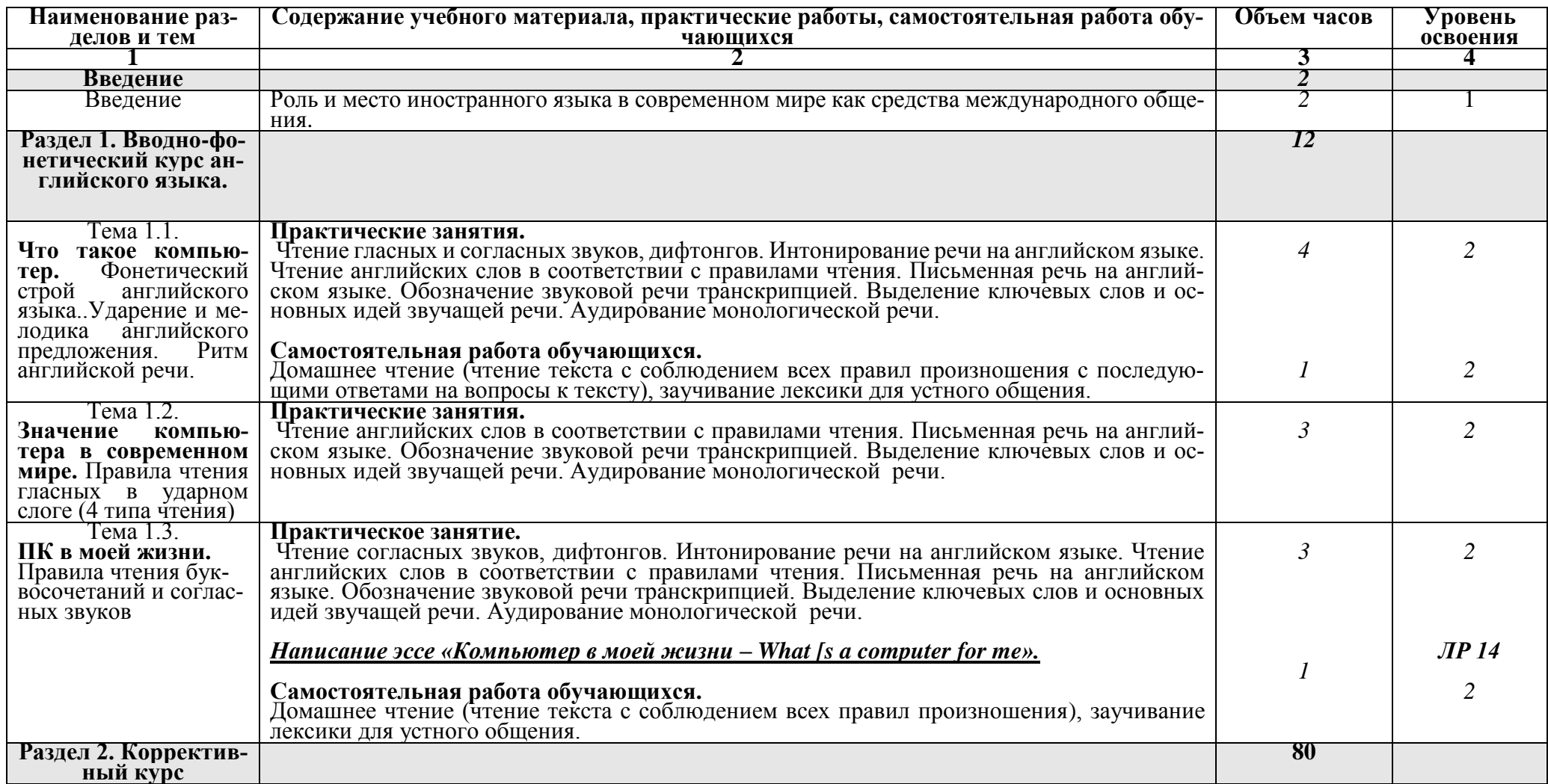

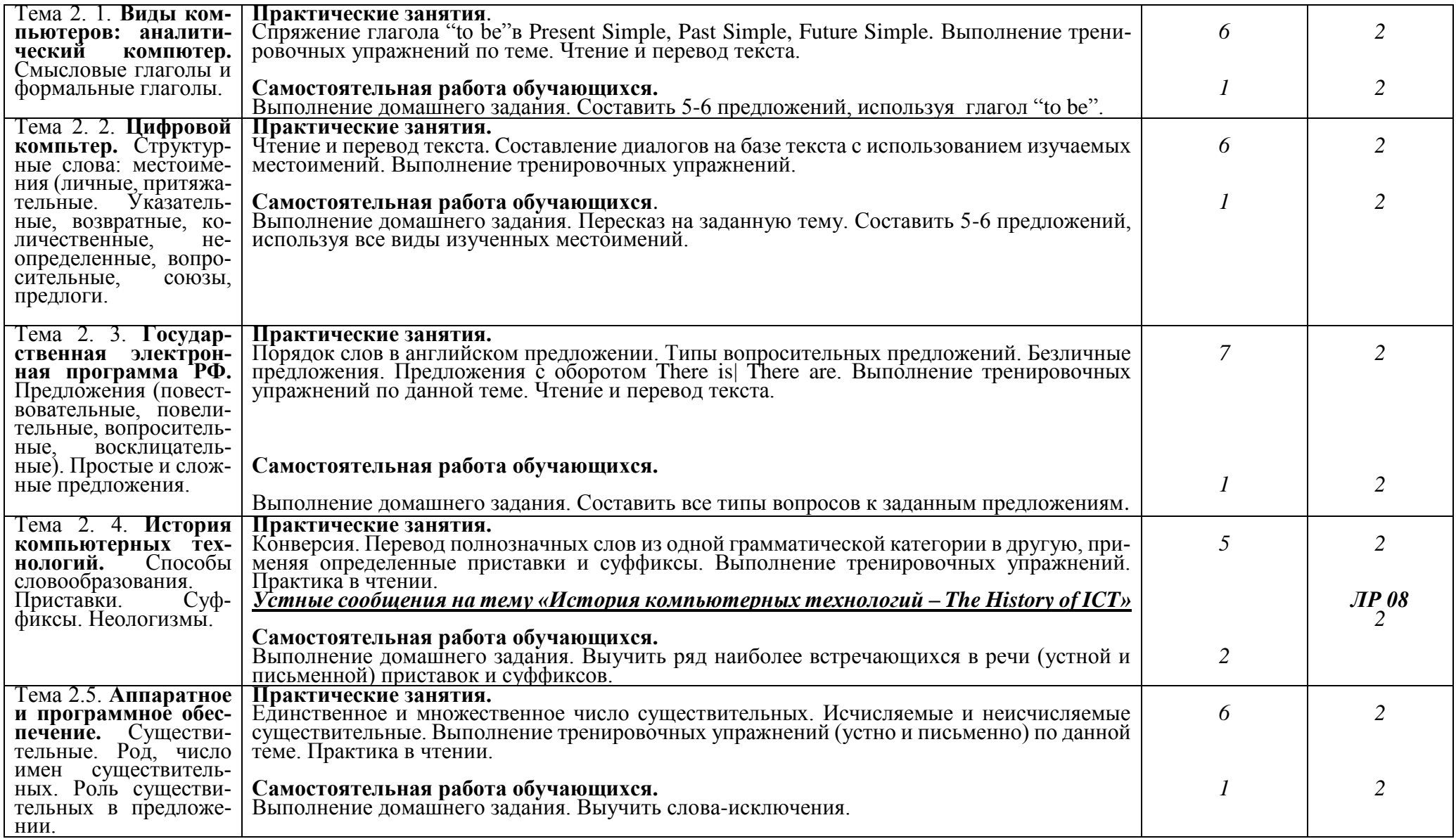

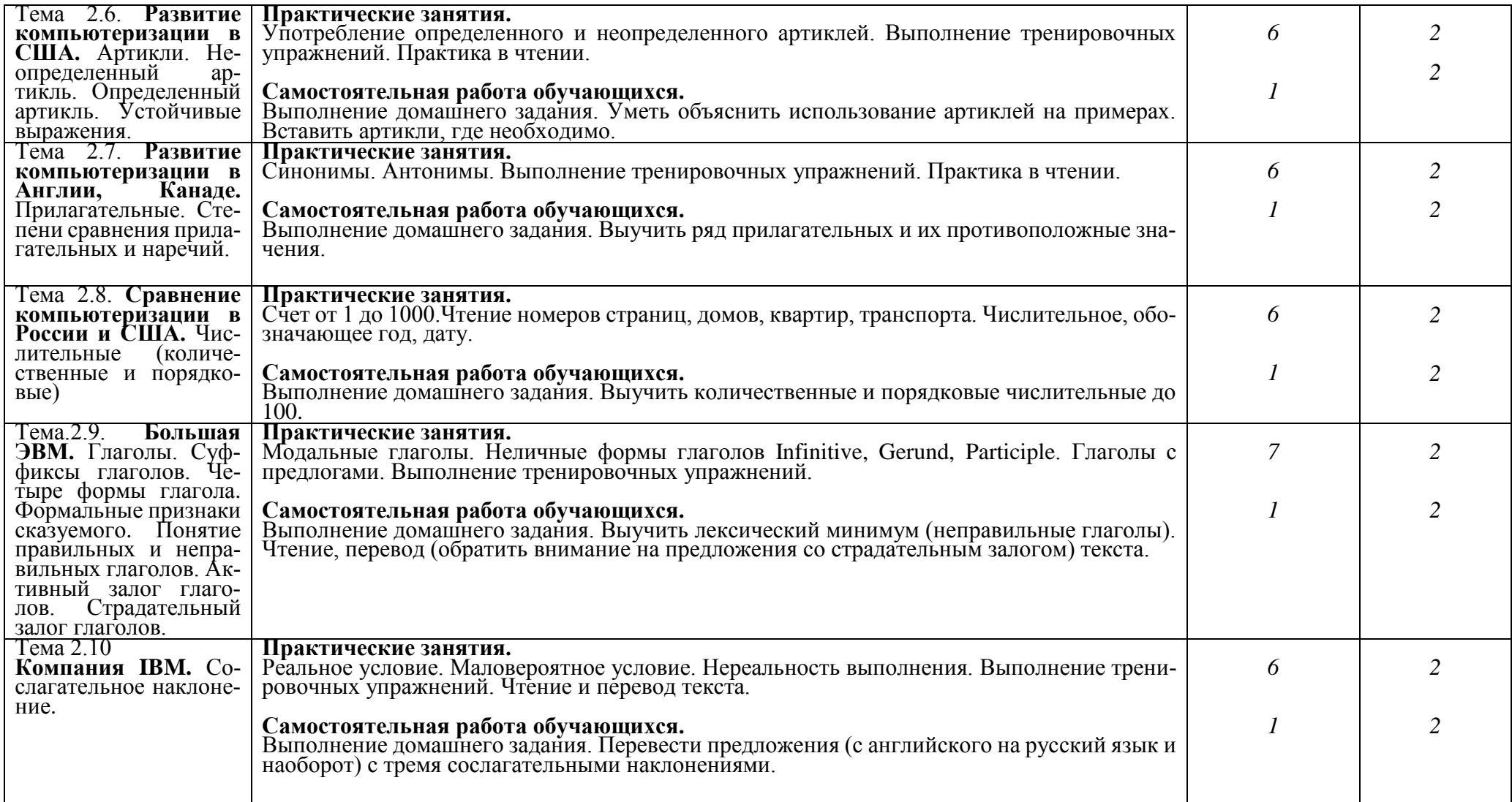

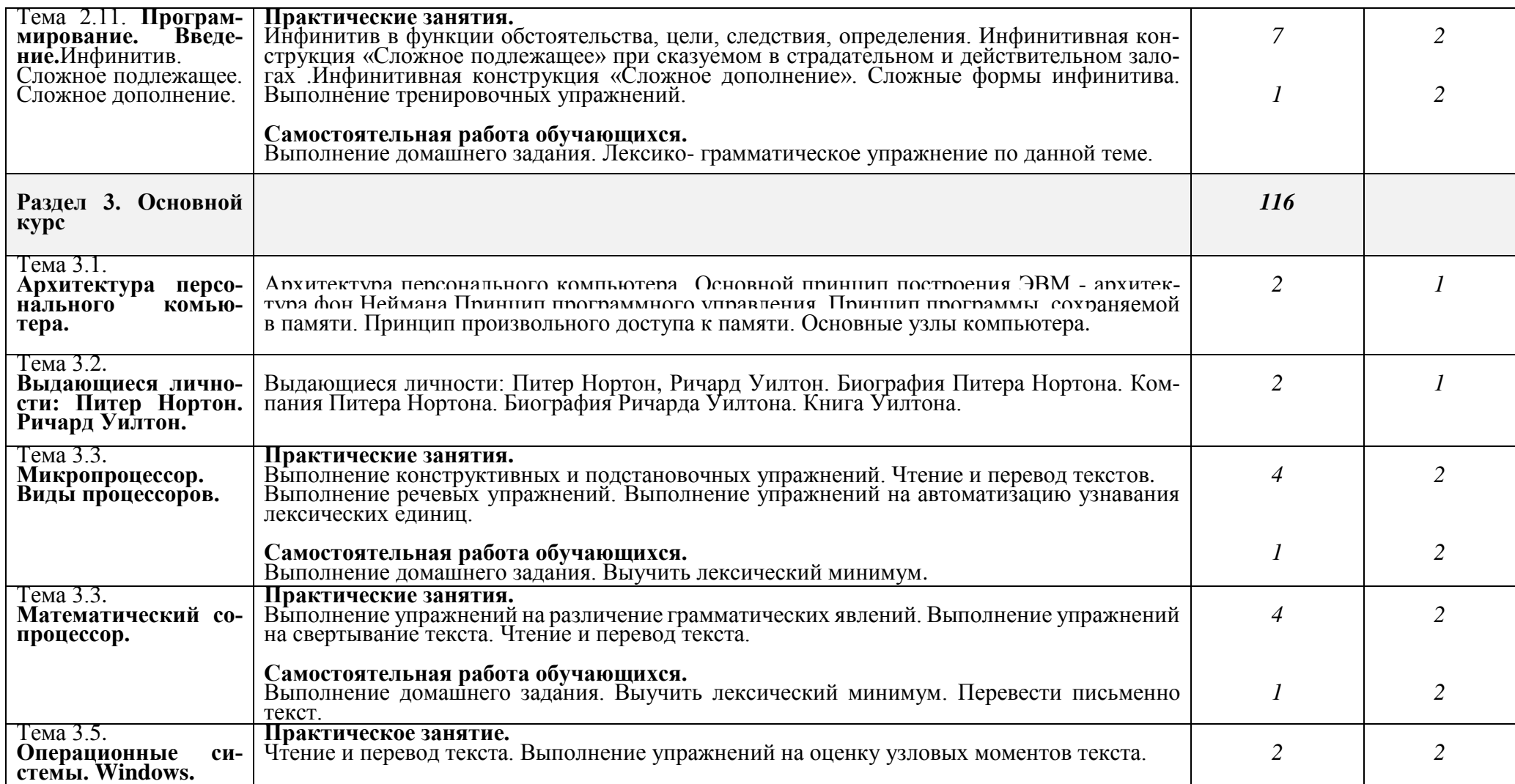

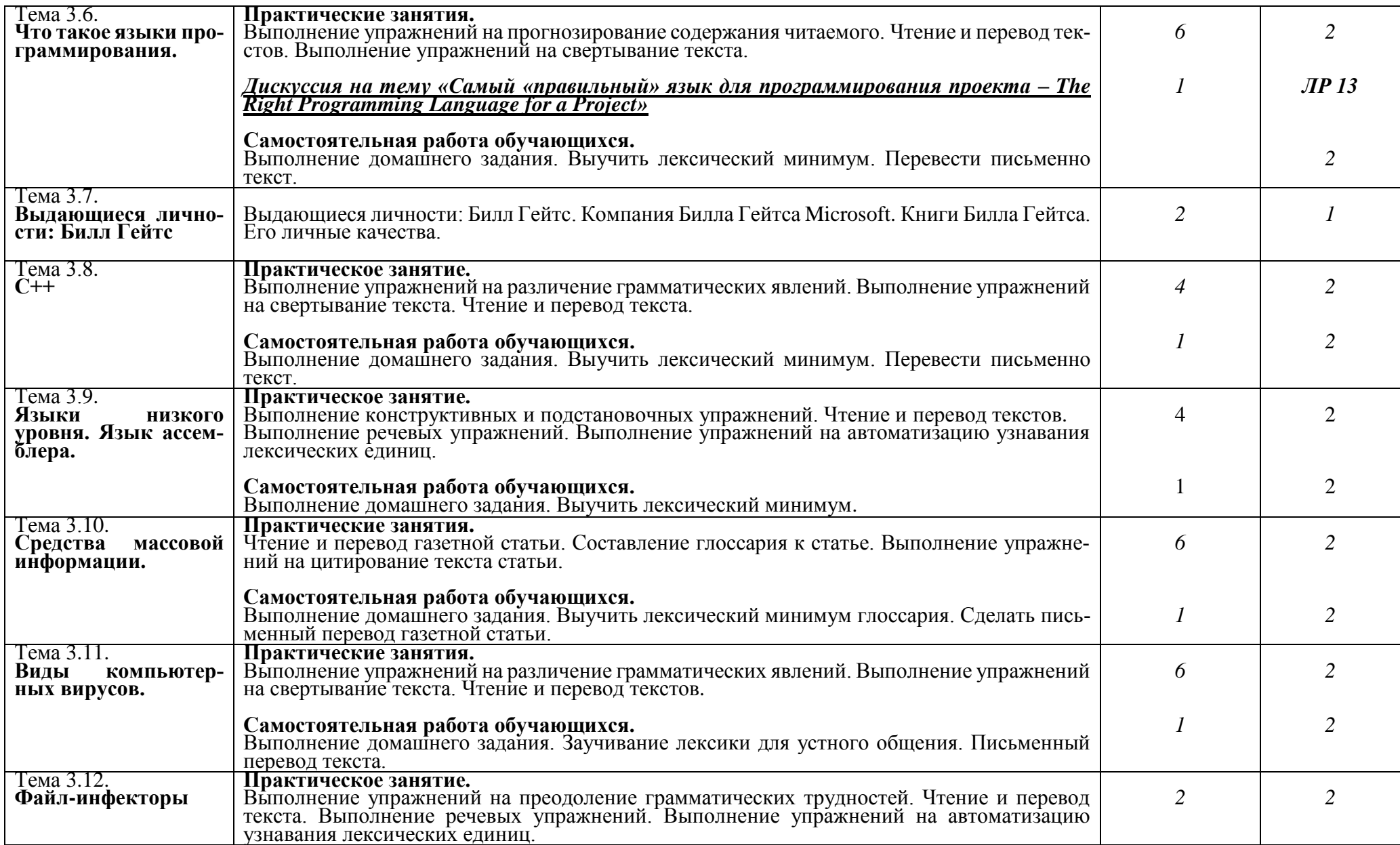

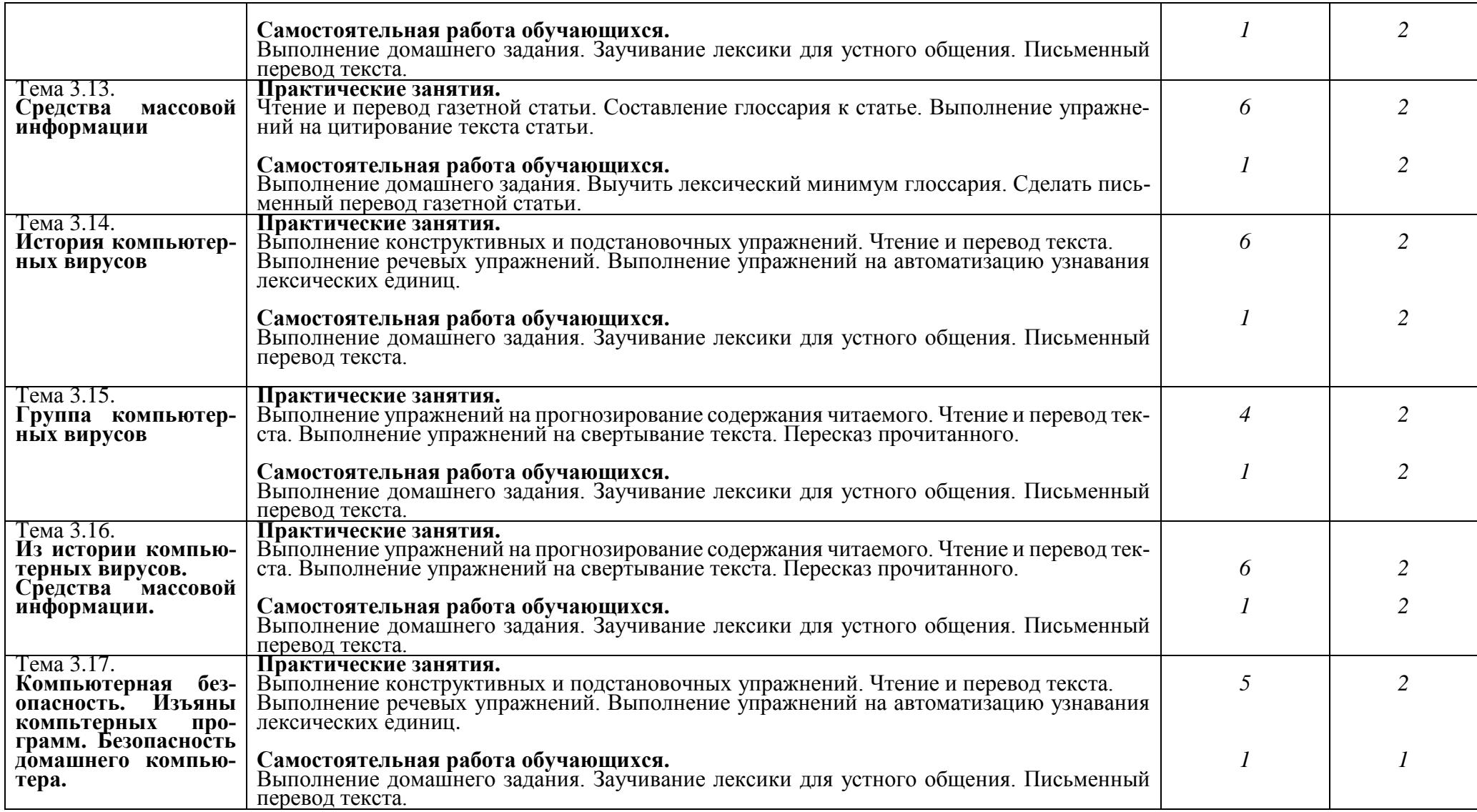

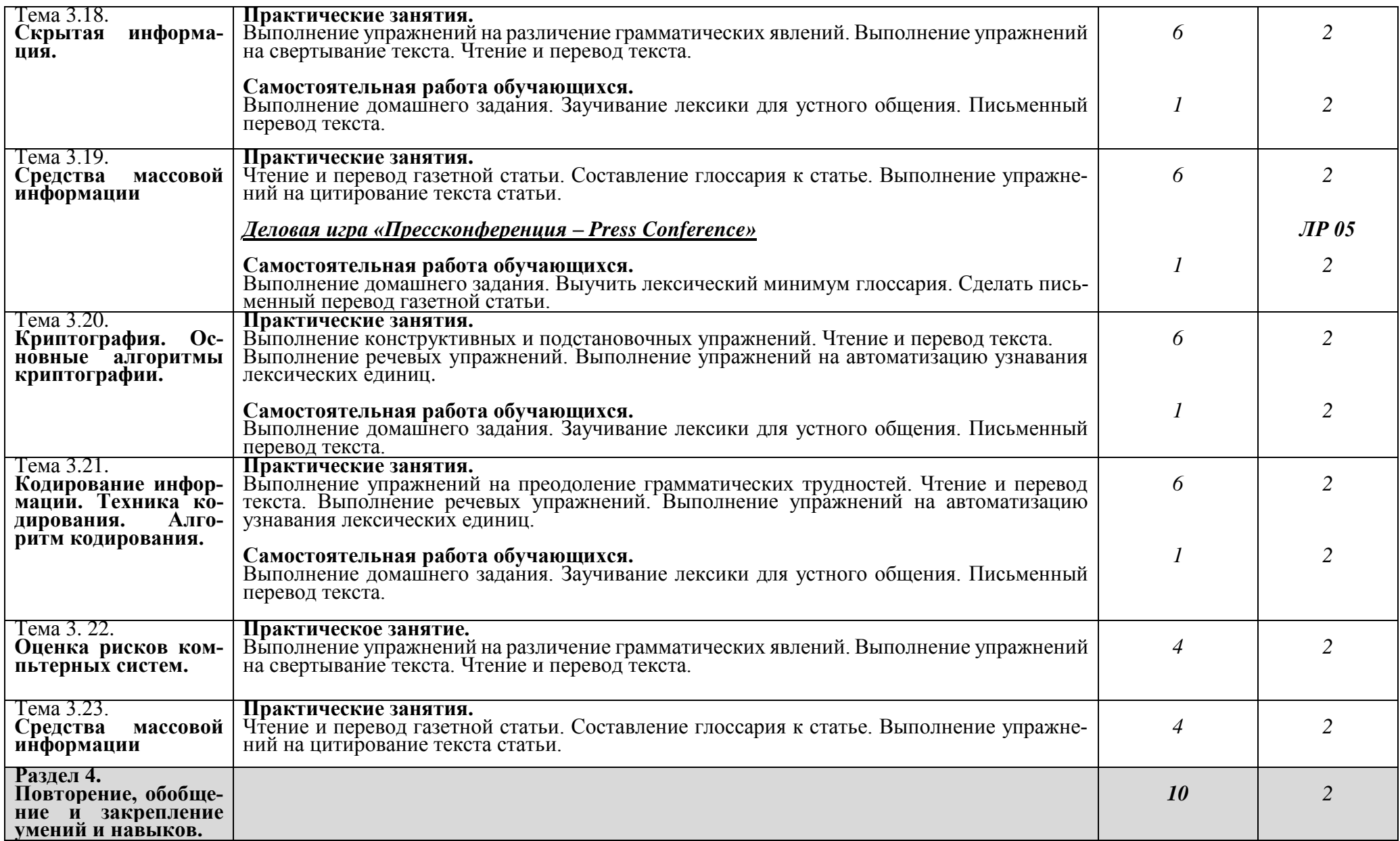

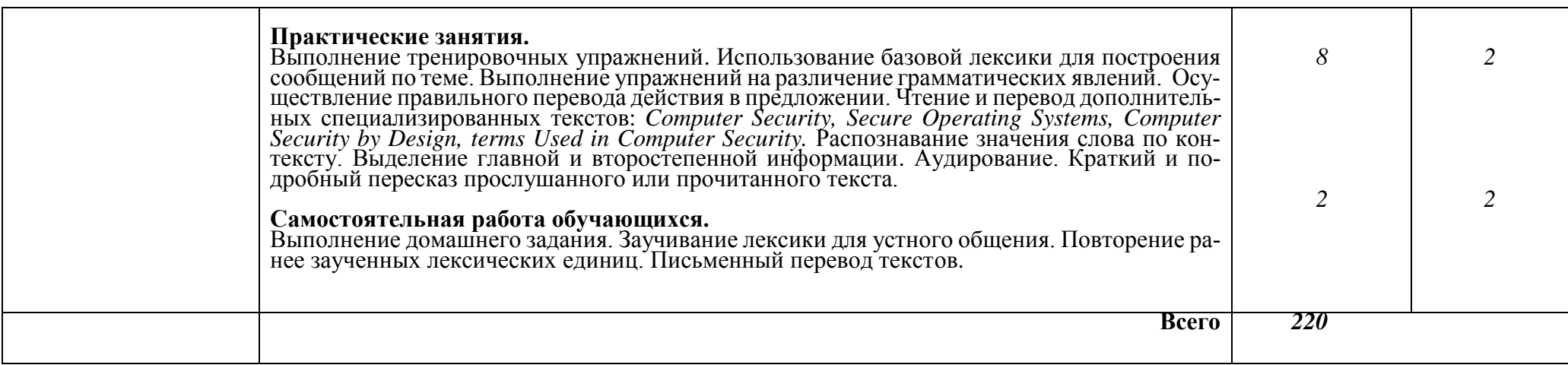

#### **Для характеристики уровня освоения учебного материала используются следующие обозначения:**

- 1. ознакомительный (узнавание ранее изученных объектов, свойств);
- 2. репродуктивный (выполнение деятельности по образцу, инструкции или под руководством;
- 3. продуктивный (планирование и самостоятельное выполнение деятельности, решение проблемных задач.

### **4. УСЛОВИЯ РЕАЛИЗАЦИИ ПРОГРАММЫ ДИСЦИПЛИНЫ**

#### **4.1. Требования к минимальному материально-техническому обеспечению**

Реализация программы дисциплины требует наличия учебного кабинета «Иностранный язык».

Оборудование учебного кабинета «Иностранный язык»:

рабочие столы и стулья для обучающихся;

рабочий стол и стул для преподавателя;

доска классная;

комплекты наглядных пособий.

Технические средства обучения:

- мультимедиа-система для показа презентаций;

- программное обеспечение общего назначения.

#### **4.2. Информационное обеспечение обучения.**

#### **Перечень рекомендуемых учебных изданий, Интернет-ресурсов, дополнительной литературы:**

Основные источники:

- 1. Бжиская Ю. В., Краснова Е. В. Английский язык. Информационные системы и технологии. Ростов-на-Дону. Феникс, 2018, - 248 с.
- 2. Радовель В.А. Английский язык. Основы компьютерной грамотности: учебное пособие. Ростов-на-Дону. Феникс, 2017. – 232 с.
- 3. Краснова Т. И., Вичугов В. Н. Английский язык для специалистов в области интернет – технологий. Москва. Юрайт. 2020. – 205 с.
- 4. The Moscow Times. газета на английском языке.

Дополнительные источники:

- 1. Гольцова Е. В. Английский язык для пользователей ПК и программистов. Самоучитель. Санкт-Перербург. – «Корона принт». 2011. – 480 с.
- 2. Турук И. Ф. , Кнаб О. Д. Английский язык в компьютерной сфере. Университетская книга, 2012, - 298 с.
- 3. Dinos Demetriades Information Technology- Oxford, 2010.
- 4. English.language.ru
- 5. [www.nonstopenglish.com](http://www.nonstopenglish.com/)

## **5. КОНТРОЛЬ И ОЦЕНКА РЕЗУЛЬТАТОВ ОСВОЕНИЯ УЧЕБНОЙ ДИСЦИПЛИНЫ**

**Контроль и оценка** результатов освоения учебной дисциплины осуществляется преподавателем в процессе проведения практических занятий и тестирования, а также выполнения обучающимися индивидуальных заданий.

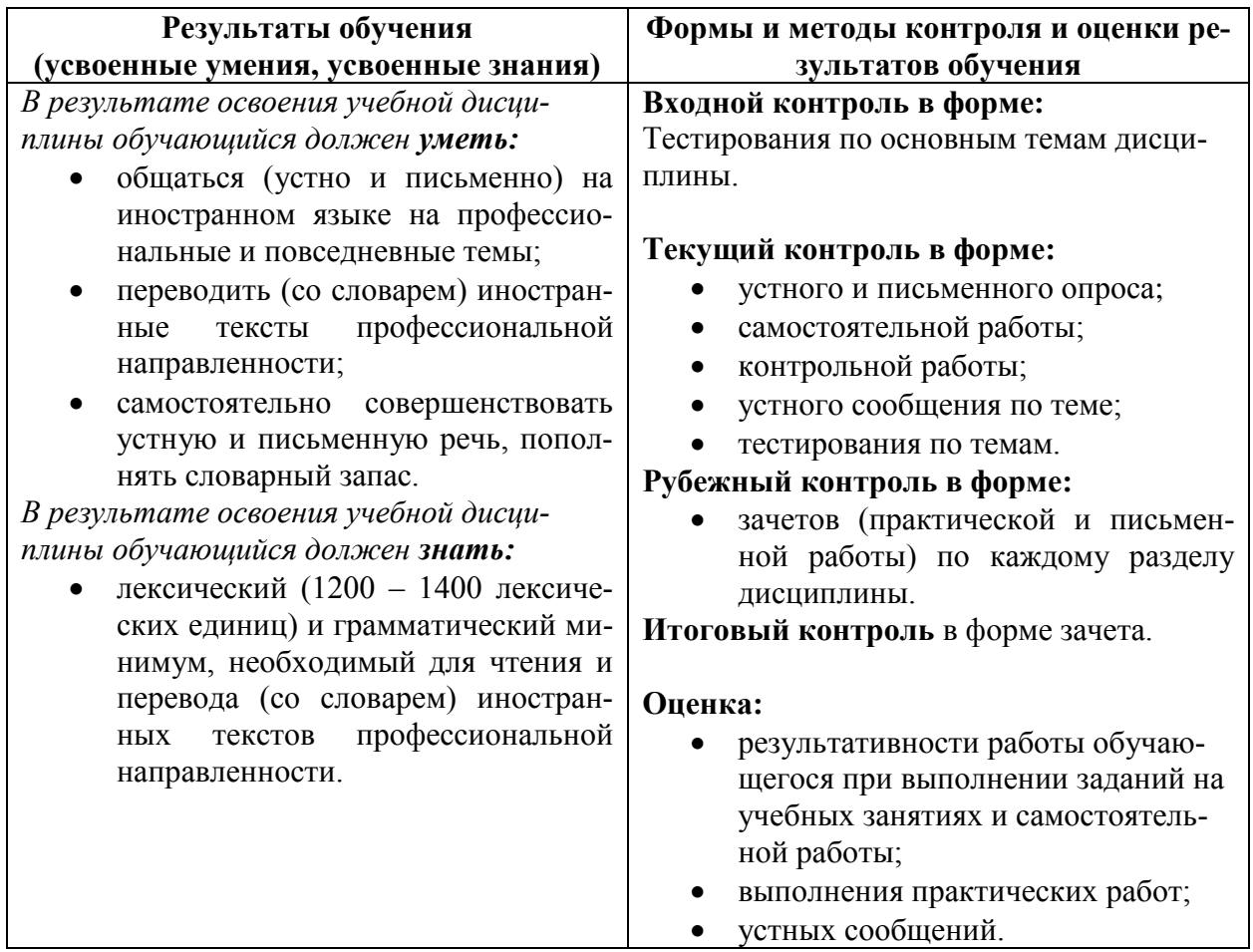

## **6. ФОНД ОЦЕНОЧНЫХ СРЕДСТВ ДЛЯ ПРОВЕДЕНИЯ ПРОМЕЖУТОЧНОЙ АТТЕСТАЦИИ ОБУЧАЮЩИХСЯ ПО ДИСЦИПЛИНЕ**

### **6.1. Паспорт фонда оценочных средств по дисциплине**

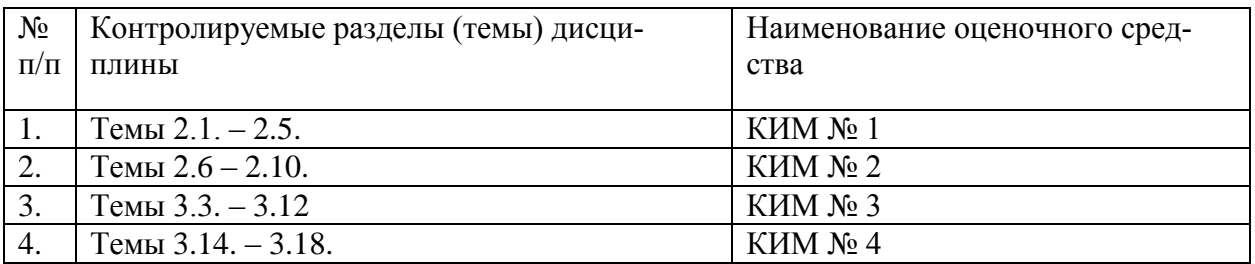

### **6.2. Контрольные задания или иные материалы:**

- термины в сфере информационных технологий (1200-1400 лексических единиц);
- устные сообщения на заданные темы;
- выполнение письменных практических работ;
- образцы для чтения и перевода ранее незнакомых текстов профессиональной направленности с английского на русский язык;
- образцы текстов для письменного перевода с английского на русский язык статей из СМИ.